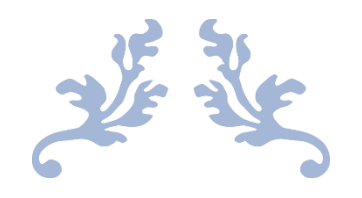

# **PROGRAMACIÓN XVI EDICIÓN CAMPUS INFANTIL DE SOFTWARE LIBRE**

*Grupo Benjamines 2*

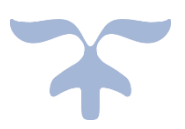

26 DE JUNIO A 7 DE JULIO

*PRIMER TURNO SEGUNDO TURNO*

10 DE JULIO A 21 DE JULIO

*PROFESOR: FRANCISCO JAVIER LUQUE HERNÁNDEZ*

La XVI edición del campus infantil de Software Libre organizado por la Oficina de Software Libre de la Universidad de Granada se ha organizado en dos turnos de dos semanas de duración cada uno. La programación llevada a cabo por **Francisco Javier Luque Hernández** con los alumnos del nivel Benjamines, grupo 2, con una duración de 5h diarias, es la siguiente:

## Índice

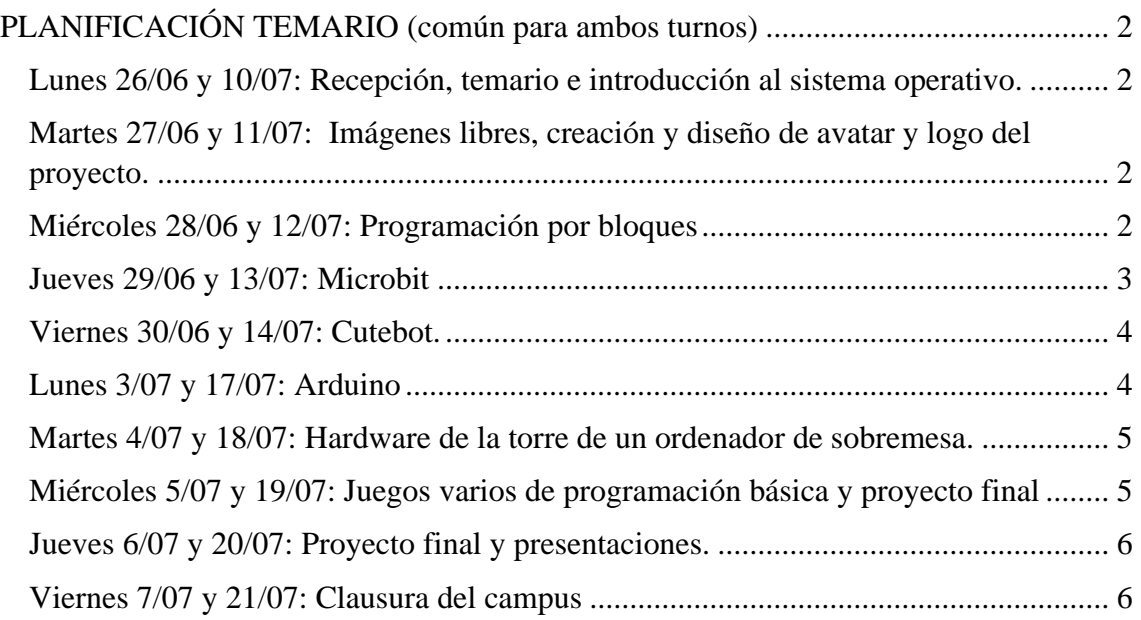

### <span id="page-2-0"></span>PLANIFICACIÓN TEMARIO (común para ambos turnos)

#### <span id="page-2-1"></span>*Lunes 26/06 y 10/07: Recepción, temario e introducción al sistema operativo.*

- Recepción de los alumnos y presentación del Campus.
- Presentación en el aula del temario.
- Reparto de camisetas, identificaciones.
- Tutorial de uso de Linux, la imagen del sistema a utilizar y uso de los ordenadores del aula.
- Que es Software Libre, tipos y dónde podemos encontrarlo.
- Descanso.
- Explicación de la distribución Ubuntu.
- Buen uso de internet y búsqueda de información variada.
- Creación, modificación y borrado de carpetas y archivos por terminal.

#### <span id="page-2-2"></span>*Martes 27/06 y 11/07: Imágenes libres, creación y diseño de avatar y logo del proyecto.*

- Comienzo de la sesión con un resumen del día anterior publicándolo en el blog del campus.
- Repaso y ejercicios de comandos por terminal: creación, modificación y borrado de carpetas y archivos.
- Uso de la herramienta Pencil2D para el diseño y coloreo de un Tux personal desde  $\Omega$ .
- Explicación del concepto de imagen libre y cómo encontrarlas.
- Búsqueda de imágenes libres
- Descanso
- Uso de la herramienta PiskelApp para el diseño y confección de Tux y avatar personal.
- Uso de las herramientas Pencil2D y PiskelApp.

#### <span id="page-2-3"></span>*Miércoles 28/06 y 12/07: Programación por bloques*

- Comienzo de la sesión con un resumen del día anterior publicándolo en el blog del campus.
- Explicación de qué es la programación y los algoritmos.
- Explicación de las estructuras más básicas en la programación de manera que no se avanzará en los conceptos hasta el total entendimiento del anterior:
	- ✓ Variable
	- $\checkmark$  Condicional con comparación
- $\checkmark$  Bucles for y while
- $\checkmark$  Funciones (si es posible)
- $\checkmark$  Clases (si es posible)
- Explicación de qué es un lenguaje de programación y cuándo es de alto o bajo nivel junto a algunos ejemplos.
- Descanso.
- Realización de ejercicios de programación en CodeCombat, blockly games, studio code y en light bot.

#### <span id="page-3-0"></span>*Jueves 29/06 y 13/07: Microbit*

- Comienzo de la sesión con un resumen del día anterior publicándolo en el blog del campus.
- Explicación de los materiales que usaremos en la sesión.
- Repaso de estructuras básicas de la programación: variables, condicionales y bucles.
- Explicación de las posibles estructuras y utilidades que podemos usar y conseguir en la programación de microbit.
- Programación de Microbit para los siguientes ejercicios:
	- $\checkmark$  Corazón palpitando
	- ✓ Aparecer mi nombre más otro símbolo tras una pausa.
	- $\checkmark$  Mostrar el nivel de la luz con un número entre 0 y 255
	- $\checkmark$  Mostrar el nivel de la luz con un número entre 0 y 9 en función del resto.
	- $\checkmark$  Mostrar el nivel de la luz en 3 franjas: 0 si intensidad baja, 1 si nivel medio, 2 si nivel alto.
	- $\checkmark$  Mostrar mensajes en función de los botones de la placa.
	- $\checkmark$  Hacer un dado que al agitar la placa aparezca un dado al azar entre el 1 y el 6
- Descanso
- Programación de Microbit para los siguientes ejercicios:
	- $\checkmark$  Juego del piedra, papel y tijera que al agitar aparezca un símbolo al azar.
	- $\checkmark$  Reproducir música.
	- ✓ Mostrar flechas en función de la inclinación de la placa y sonido si es en caída libre.
	- $\checkmark$  Realizar una brújula que, en función de la orientación, nos muestre hacia dónde estamos mirando.

#### <span id="page-4-0"></span>*Viernes 30/06 y 14/07: Cutebot.*

- Comienzo de la sesión con un resumen del día anterior publicándolo en el blog del campus.
- Repaso de estructuras básicas de la programación: variables, condicionales y bucles.
- Explicación de lo que es un CuteBot, partes que lo componen, sensores, motor, etc.
- Programación del Cutebot para los siguientes ejercicios:
	- $\checkmark$  Ejercicio 1: bailar como una abeja.
	- $\checkmark$  Ejercicio 2: encendido de luces automáticas ante bajo nivel de luz.
- Descanso.
- Programación del Cutebot pata los siguientes ejercicios:
	- $\checkmark$  Ejercicio 3: encendido de intermitentes al girar.
	- $\checkmark$  Ejercicio 4: evitar chocar de frente con un objeto.
	- $\checkmark$  Ejercicio 5: seguir una traza negra en un plano.
- Realización de Quizizz.

#### <span id="page-4-1"></span>*Lunes 3/07 y 17/07: Arduino*

- Comienzo de la sesión con un resumen del día anterior publicándolo en el blog del campus.
- Repaso de estructuras básicas de la programación: variables, condicionales y bucles.
- Explicación de qué es Arduino y qué podemos hacer con él.
- Explicación de los materiales que usaremos en el aula: protoboard, leds, resistencias, cables, etc.
- Explicación de qué es una resistencia.
- Explicación de qué es una fuente de tensión.
- Explicación básica de un circuito formado por una fuente de tensión y una resistencia, con toma a tierra y sin ella.
- Programación de Arduino para los siguientes ejercicios:
	- ✓ Parpadeo "built-in" led
	- $\checkmark$  Secuencias de leds.
	- $\checkmark$  Pares/impares
- Descanso
- Programación de Arduino para los siguientes ejercicios:
	- ✓ Deslizar led
	- $\checkmark$  Encendido y apagado progresivo
	- ✓ Coche fantástico
	- ✓ Dentro-fuera
	- ✓ Semáforo.
	- $\checkmark$  Elaboración de un propio circuito con leds

### <span id="page-5-0"></span>*Martes 4/07 y 18/07: Hardware de la torre de un ordenador de*

#### *sobremesa.*

- Comienzo de la sesión con un resumen del día anterior publicándolo en el blog del campus.
- Explicación de qué es un ordenador
- Componentes de un ordenador
- Tipos de ordenador
- Periféricos E/S
- Elementos que encontramos en una torre:
	- ✓ Ventilador
	- $\checkmark$  Lector de discos
	- ✓ Periféricos de entrada de la placa madre
	- ✓ Placa madre
	- ✓ Cpu
	- $\checkmark$  Zócalos de memoria,
	- $\checkmark$  Dispositivos de memoria
	- $\checkmark$  Bancos de memoria
	- $\checkmark$  Circuitos impresos
	- $\checkmark$  Condensadores
	- $\checkmark$  Ventilación activa y pasiva
- Descanso.
- Realización del proyecto final del campus.

#### <span id="page-5-1"></span>*Miércoles 5/07 y 19/07: Juegos varios de programación básica y proyecto final*

- Comienzo de la sesión con un resumen del día anterior publicándolo en el blog del campus.
- Repaso de estructuras básicas de la programación: variables, condicionales y bucles.
- Explicación de qué es una IA.
- Ejemplos de IA, que concibe el alumno por IA, cómo la crearía.
- Presentación de Scratch.
- Realización de juegos en Scratch:
	- $\checkmark$  Juego del pong
	- ✓ Juego del Snake
	- $\checkmark$  Juego del space invaders
- Descanso
- Realización de juegos en Scratch:
	- $\checkmark$  Juego del pilla pilla
	- $\checkmark$  Creación de juego personal
- Realización del proyecto.

#### <span id="page-6-0"></span>*Jueves 6/07 y 20/07: Proyecto final y presentaciones.*

- Comienzo de la sesión con un resumen del día anterior publicándolo en el blog del campus.
- Finalización del proyecto del esquiador mientras que continúan con la creación del juego en Scratch, o siguen desarrollando la habilidad de la programación por bloques con diferentes recursos interactivos usados en el día 3 del turno.
- Descanso
- Realización de las presentaciones finales.
- Elección de los presentadores.

#### <span id="page-6-1"></span>*Viernes 7/07 y 21/07: Clausura del campus*

- Comienzo de la sesión con un resumen del día anterior publicándolo en el blog del campus.
- Elección de la presentación final.
- Ensayo ante los compañeros de clase de la presentación.
- Explicación de criptografía y tipos de encriptación:
	- ✓ Escítala.
		- ✓ Sistema de cifrado César.
		- $\checkmark$  Breve historia de la máquina enigma:
			- ← Cómo funciona
			- $\leftarrow$  Creadores
			- $\downarrow$  Quienes la descifraron y cómo
		- ✓ Clave de bóveda.
- Realización de ejercicios de encriptar y desencriptar mensajes.
- Explicación básica de direcciones IP.
- Explicación básica de un router y un switch.
- Explicación de cifrado punto a punto y extremo a extremo y posibles ataques que pueden sufrir.
- Presentación en el salón de actos de las presentaciones.
- Realización de Quizizz (en función de cuando se hagan las presentaciones, se realizará antes o después de las mismas)